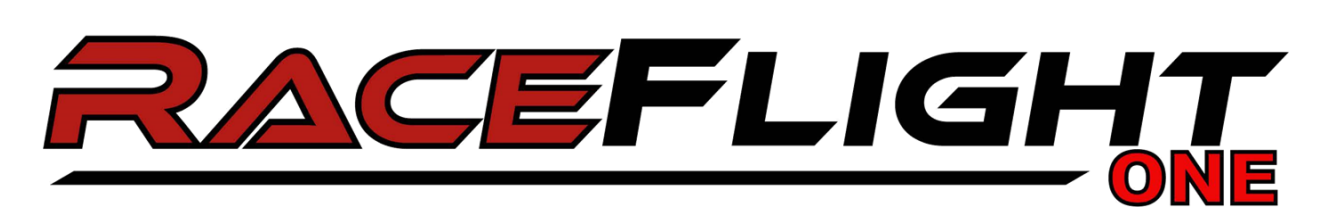

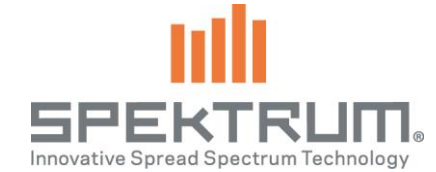

## **Spektrum F400 RaceFlight One Configurator Download**

Click here to download the [Spektrum RF1 Configurator](https://www.spektrumrc.com/ProdInfo/Files/SPMRF1Config238.zip)

This download includes…

Windows 32 Bit

Windows 64 Bit

Mac 64 Bit

Linux 32 Bit

Linux 64 Bit